## Formatting Requirements

## Hagenbuch Statistical Consulting

- 1. In your data set, include only the variables needed for the statistical analysis. Variables that are not of interest should be removed (no "data spamming").
- 2. Use a table form. Rows represent observational units, columns the measured variables. A single row comprises all information of the respective subject of the study.
- 3. Variable names are in the first row. Use short (max. 8 characters) and unique names that you will understand later. They are used throughout the report. The first character has to be a letter. Do not use spaces, punctuation (exception: period) or other special characters  $(\ddot{a}, \ddot{o}, \ddot{u}, \ldots)$ .

Allowed: ID, Weight.pre, pCO2, T1a, Groesse, ... Not allowed: Gebärmutterhalsumfang, Pat\_ID, Alk‰, dead/alive, #Infarcts, 5-Pt. Fixation, Bennett's Scale, ...

- 4. The above applies for the labelling of levels in factors as well.
- 5. Numeric variables only contain figures, the negative sign (−) and the period.

Note: Excel displays numbers right-justified; when formated as text by mistake, they appear left-justified.

6. In case you have values based on time calculations like age difference or a duration, report the final value. For dates, use a text string, preferably in the format YYYY-MM-DD (be careful with the American representation month-day-year).

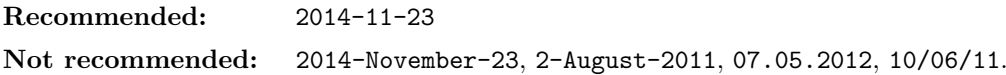

- 7. The first column is usually the identifier (ID).
- 8. Do not use any real names, not even abbreviations. Remove addresses. (Special rules apply for spatial analyses.)
	- Note: Names and confidential information are sometimes listed on additional tabs in Excel. Check for hidden rows or columns!
	- Note: Compare the number of rows with the number of observations, and the number or columns with the number of variables.
- 9. Few repeated measurements are stored in separated variables/columns (so-called wide format).

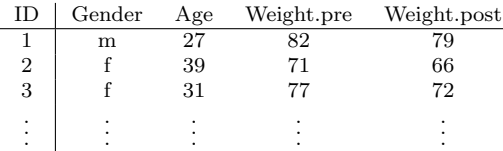

10. Numerous repeated measurements or measurements taken at irregular intervals are stored in separate rows (so-called long format). In addition to the measured variable, another variable indicating the time or the sequence of the observation is required. Variables that do not change are reiterated.

| ΙD             | Gender | Age | Weight | Group | Time           | Conc. | BP  | Pulse |
|----------------|--------|-----|--------|-------|----------------|-------|-----|-------|
|                | m      | 27  | 79     | А     | $\Omega$       | 124   | 138 | 109   |
|                | m      | 27  | 79     | А     | 10             | 102   | 133 | 97    |
|                | m      | 27  | 79     | А     | 30             | 88    | 129 | 82    |
| $\overline{2}$ |        | 39  | 66     | в     | $\theta$       | 119   | 142 | 110   |
| $\overline{2}$ |        | 39  | 66     | в     | 20             | 96    | 128 | 101   |
| $\overline{2}$ |        | 39  | 66     | в     | 35             | 89    | 121 | 92    |
| $\overline{2}$ |        | 39  | 66     | в     | 60             | 79    | 118 | 83    |
| 3              |        | 31  | 72     | А     | $\overline{2}$ | 128   | 143 | 115   |
| 3              |        | 31  | 72     | А     | 30             | 101   | 127 | 99    |
|                |        |     |        |       |                |       |     |       |
|                |        |     |        |       |                |       |     |       |

- 11. A separate text file with explanations is highly appreciated:
	- a) List all variables with their units, and give a short description.
	- b) Indicate the lower and upper potential limit of continuous and count data. Example: – Visual Analog Scale (VAS): 0–10 cm.
	- c) For nominal variables, indicate all categories
		- **Examples:**  $-$  Pregnant:  $0$  (no),  $1$  (yes)
			- State: 0 (alive), 1 (dead)
			- Type: Lim (limousine), MV (minivan), Sed (sedan), St (station wagon).
		- Note: Be consistent! (E.g., in the variable Gender, do not mix m, male, M, f, female, F.)
	- d) For ordinal variables, indicate all categories and their order.
		- Examples: NYHA Class: 1 (no symptoms), 2 (mild symptoms), 3 (marked limitations), 4 (severe limitations)
			- Opioids (in increasing analgetic potency): Mo (morphine), Oxy (oxycodone), Fen (fentanyl), Rem (remifentanil), Suf (sufentanil)
- 12. In case of missing values, leave the cells empty. Do not implicitly use spaces, 0, 99, 9999, or any other value. Declare if such values were used.
- 13. Do not code information using special formatting in Excel, like green background = "control group". Use a separate variable.
- 14. The preferred file format is .csv or .txt (all common software allows to choose this save or export type).